## Fichier:How to Get Spotify Mini Player on Windows and Mac 1.png

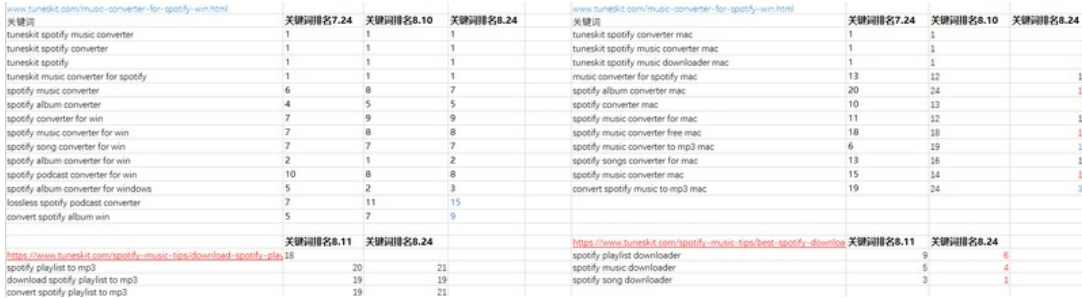

Taille de cet aperçu :799 × 217 [pixels](https://wikifab.org/images/thumb/6/65/How_to_Get_Spotify_Mini_Player_on_Windows_and_Mac_1.png/799px-How_to_Get_Spotify_Mini_Player_on_Windows_and_Mac_1.png).

Fichier [d'origine](https://wikifab.org/images/6/65/How_to_Get_Spotify_Mini_Player_on_Windows_and_Mac_1.png) (1858 × 505 pixels, taille du fichier : 55 Kio, type MIME : image/png) How\_to\_Get\_Spotify\_Mini\_Player\_on\_Windows\_and\_Mac\_1

## Historique du fichier

Cliquer sur une date et heure pour voir le fichier tel qu'il était à ce moment-là.

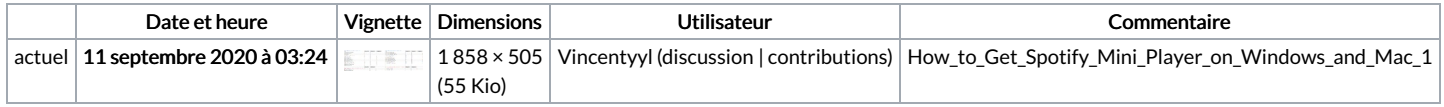

Vous ne pouvez pas remplacer ce fichier.

## Utilisation du fichier

Aucune page n'utilise ce fichier.

## Métadonnées

Ce fichier contient des informations supplémentaires, probablement ajoutées par l'appareil photo numérique ou le numériseur utilisé pour le créer. Si le fichier a été modifié depuis son état original, certains détails peuvent ne pas refléter entièrement l'image modifiée.

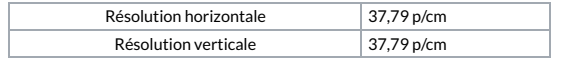